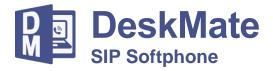

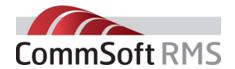

#### **Unified Communications**

DeskMate is a SIP softphone application developed by CommSoft RMS for a distributed workforce. Specifically designed to work with existing and new Panasonic telephone systems. Providing users with a unified client that adds business telephone capabilities and much more to a device that individuals and team members already use such as a home PC or laptop.

## **Working from Home or Office**

Simply log on at home, in the office, or on the move to provide all your office desk facilities. DeskMate provides real-time presence, messaging, and voice communication for any employee wherever they need to work.

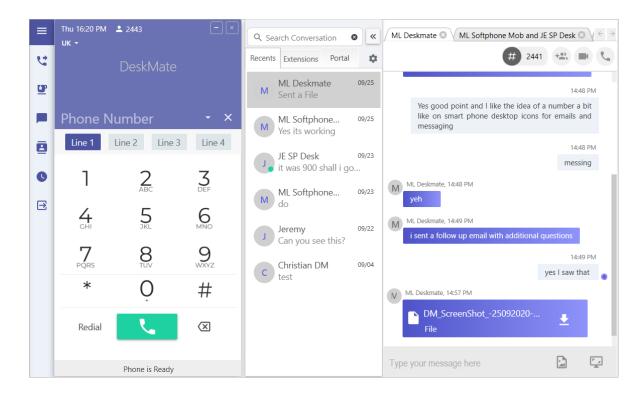

#### **Enhanced Interaction**

DeskMate enables individual users to become available and operate as a team working together more efficiently with messaging, file sharing, presence, voice calling, and recording. DeskMate also works with the entire range of CommSoft business communications applications, forming a more unified solution no matter what type of business or where it has to operate.

## **Presence**

See the status of other extension users in real-time enabling you to choose how to communicate in the most efficient and appropriate way.

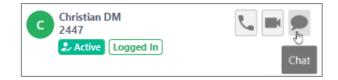

## **Break Modes & Absence Messages**

Set Break Modes and Absence Messages so other users are aware of your availability.

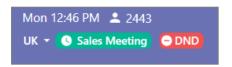

#### **Easier Visual Control**

See what's happening and take control of all aspects of your communications with clear easy to use functions from your desktop wherever you need to work.

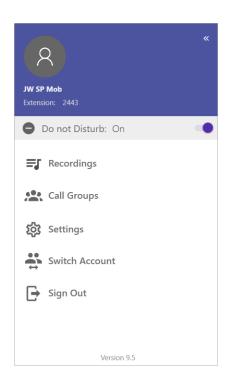

#### **Efficient Control**

Get feedback and control using 'Toast' style Notifications for more efficient communication and call control.

# JW SP Mob 2443 T Sales Meeting Logged In

#### **More Features**

Control phone features and use new functions to communicate more efficiently with individuals and team members.

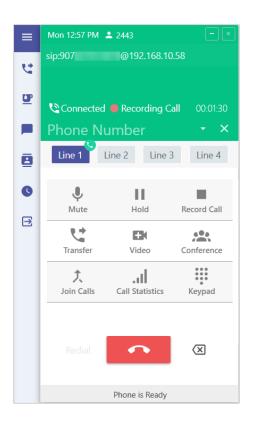

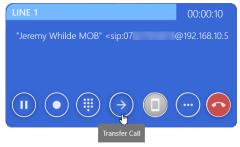

#### **Need More Information?**

These are just some of the DeskMates features if you would like to know more contact your CommSoft reseller or get more information from:

+44 (0) 3330 121 121

uksales@commsoft-rms.com

www.commsoft-rms.com